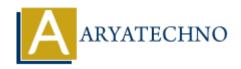

# **MongoDB - Charts**

**Topics**: MongoDB

Written on December 30, 2023

MongoDB Charts is a tool provided by MongoDB that allows users to create visual representations of their MongoDB data. It enables users to build charts, graphs, and dashboards directly from their MongoDB collections, providing a simple and effective way to analyze and visualize data.

## 1. Direct Integration with MongoDB:

 MongoDB Charts integrates directly with MongoDB Atlas, MongoDB's cloud-based database service. Users can connect their MongoDB Atlas clusters to MongoDB Charts to visualize the data stored in their databases.

### 2. Graphical User Interface (GUI):

 MongoDB Charts offers a user-friendly graphical interface that allows users to create charts and dashboards without the need for complex coding. The GUI enables drag-anddrop functionality for building visualizations.

## 3. Wide Range of Chart Types:

 Users can create various types of charts, including bar charts, line charts, scatter plots, pie charts, and more. This flexibility allows users to choose the most suitable visualization for their data.

#### 4. Dashboard Creation:

 MongoDB Charts allows users to combine multiple charts and visualizations into dashboards. Dashboards provide a holistic view of data by presenting multiple visualizations in a single view.

#### 5. Dynamic and Real-Time Data:

 Charts can be configured to update dynamically in real-time as data in the underlying MongoDB collections changes. This feature is valuable for monitoring live data and making informed decisions.

## 6. Embedding Charts:

 Charts and dashboards created with MongoDB Charts can be embedded in applications or websites, allowing users to share insights with others without granting direct access to the MongoDB database.

## 7. Access Controls and Security:

 MongoDB Charts integrates with MongoDB Atlas, utilizing access controls and security features to ensure that users only visualize data they are authorized to see.

# 8. Mobile-Friendly:

• MongoDB Charts is designed to be responsive and mobile-friendly, enabling users to view and interact with charts on various devices.

To use MongoDB Charts, you typically need to have a MongoDB Atlas account and a connected cluster. MongoDB Charts is available as part of MongoDB Atlas, and you can access it through the Atlas dashboard.

© Copyright Aryatechno. All Rights Reserved. Written tutorials and materials by Aryatechno